**附件 4**

# **食盐定点生产企业数据上传规范**

# **(版本号:V3.0)**

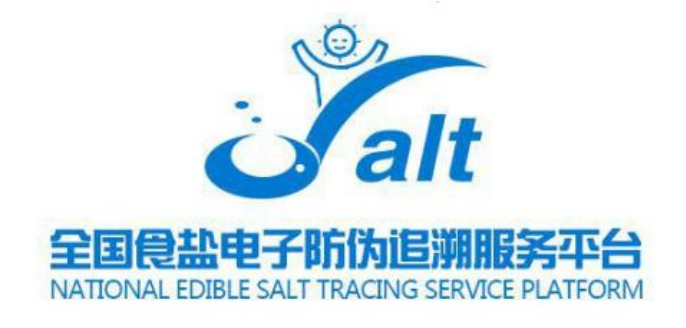

# **发布日期:2022 年 4 月**

### 一、基础数据维护

### (一)产品信息维护

1. 生产企业账号登录全国平台管理端,依次点击"可追溯"→"基 础信息""产品管理"模块,可以看到产品列表。

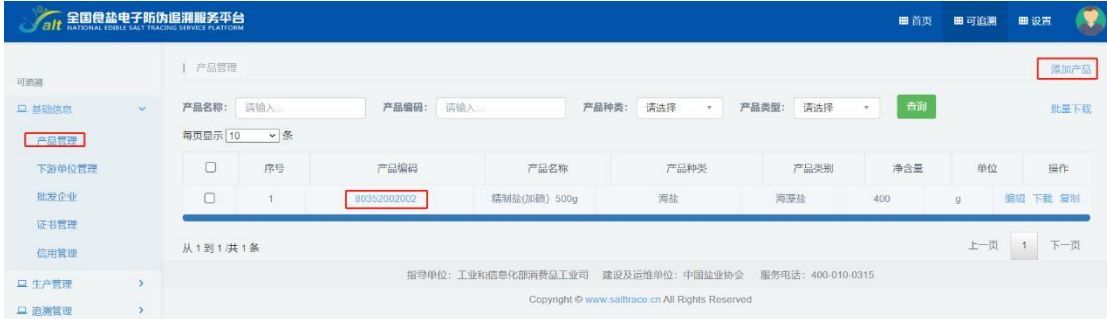

2. 点击"添加产品"按钮,弹窗添加产品框,切换产品信息页 标签依次填写基本信息、配料含量、主要营养成分及含量等必填项, 自定义项和产品检验报告根据实际情况填写。

基本信息(必填)

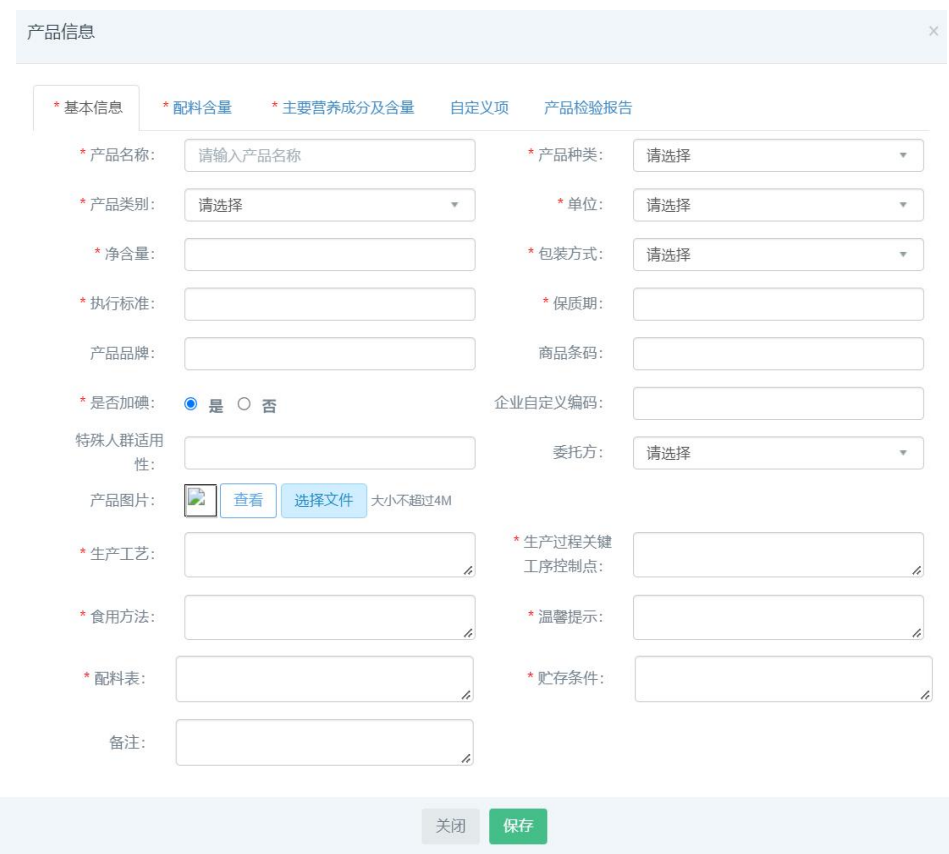

 $-1-$ 

# 配料含量(必填)

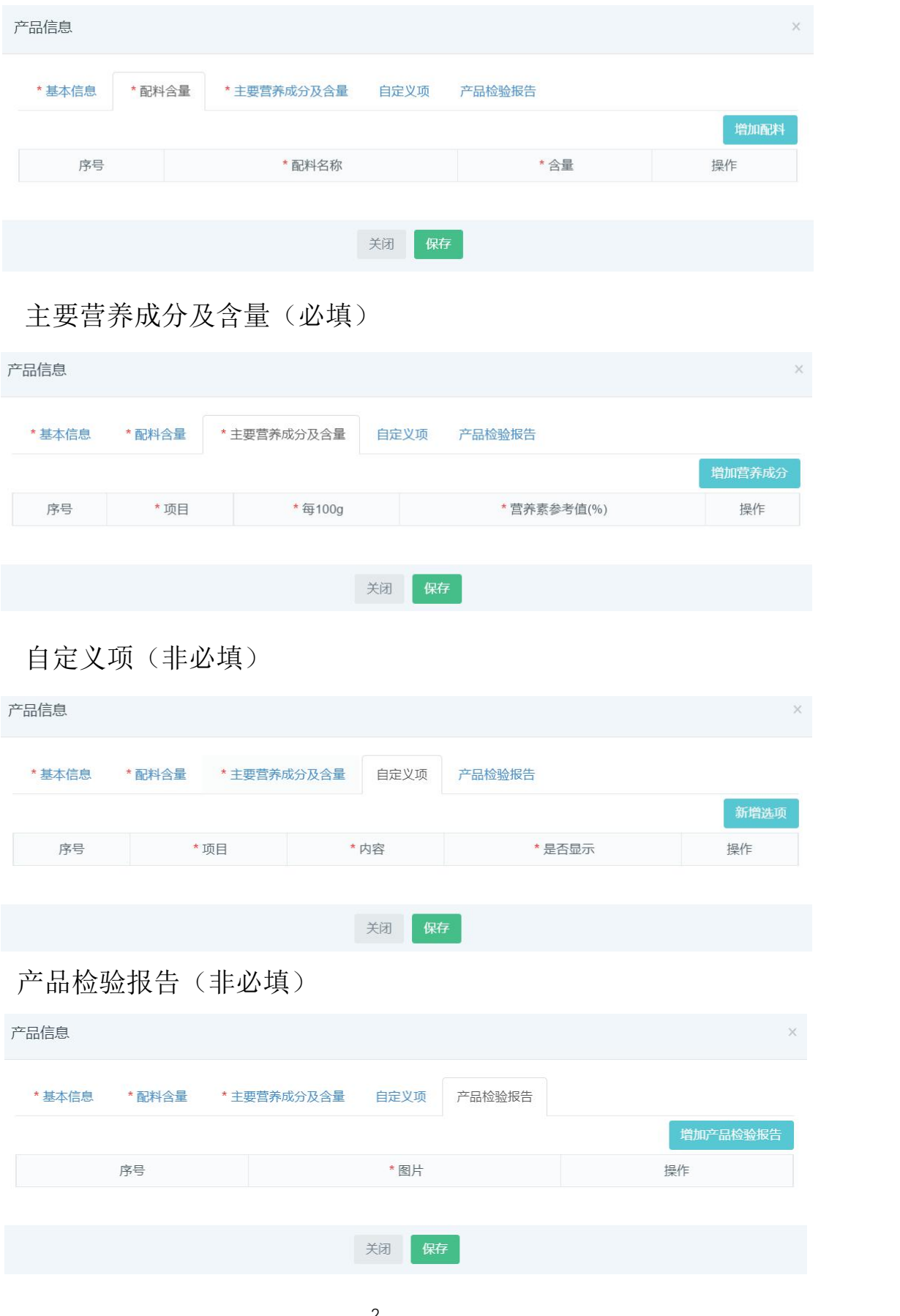

 $-2-$ 

3. 产品信息维护完成后,可以批量下载需要导入追溯系统的产 品信息,下载文件格式为 xml 文件。

注意:第三方追溯系统需保证下载的产品编码和全国平台的产品 编码一一对应(如果生产企业现有追溯系统中已有产品编码,可通过 中间表等方式进行本地产品编码与平台产品编码映射),例如示例中 的产品编码为 80352002002,否则在与全国平台对接批次激活接口或 工厂出库接口时,会因平台校验产品编码等信息不一致,导致无法上 传全国平台。

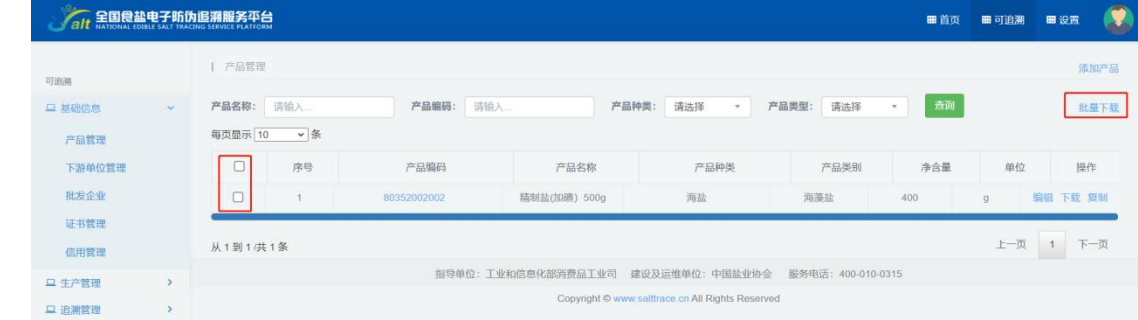

#### (二)下游单位信息维护规范

下游单位目前是指购买食盐的单位,包括行业外的下游单位(指 行业外购买食盐的单位)、食盐批发企业,目前下游单位指食盐实物 的第一到达单位。

"第一到达单位"信息维护方式:

#### 方式一:手动维护

登录全国平台,依次点击"可追溯"→"基础信息"→"下游单 位管理",打开下游单位管理列表页面。

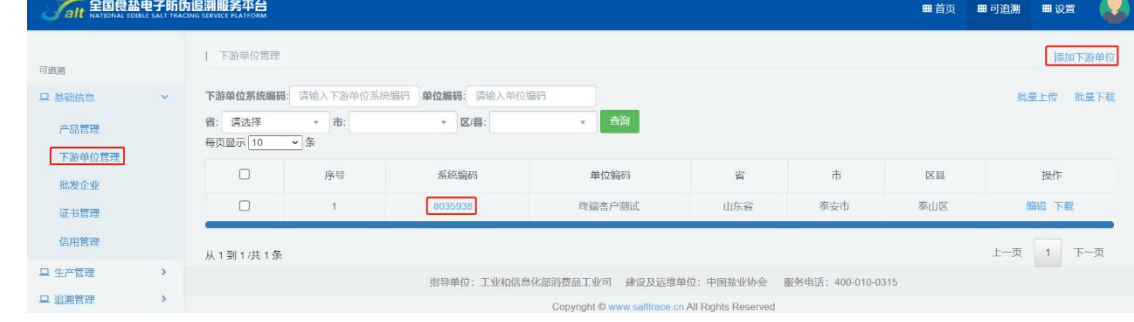

点击"添加下游单位"按钮,手动添加下游单位信息,按真实数 据填写下游单位信息。

#### 特别说明:

"单位编码"可填写食盐实物第一到达单位的单位代码,也可以 填写单位名称全称,以管理下游单位。

"单位编码"填写规则:前四位为生产企业企业代码,由平台系 统自动填写,后续数字或字母由企业自行确定编码规则填入。

(企业可自行管理单位编码与实际客户的对应关系,以便进行销 售和企业运营分析。例:8001-123456a,其中 123456a 为企业自定义 填写。)

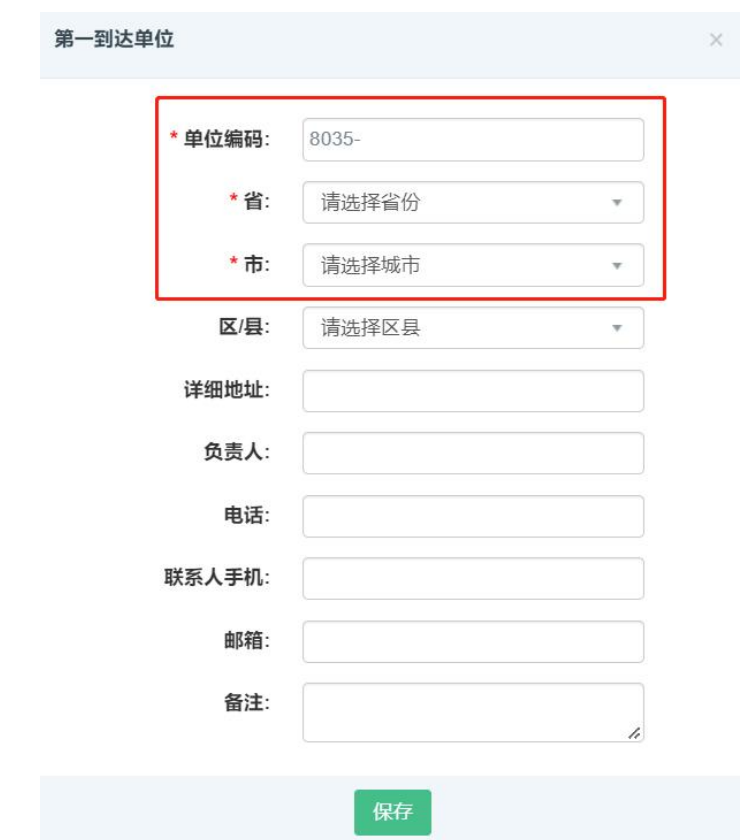

#### 方式二:批量维护下游单位

打开全国平台官网,在"帮助中心"→"下载中心"→"标准规 范"中下载平台模板,填写数据后可以批量导入下游单位信息。

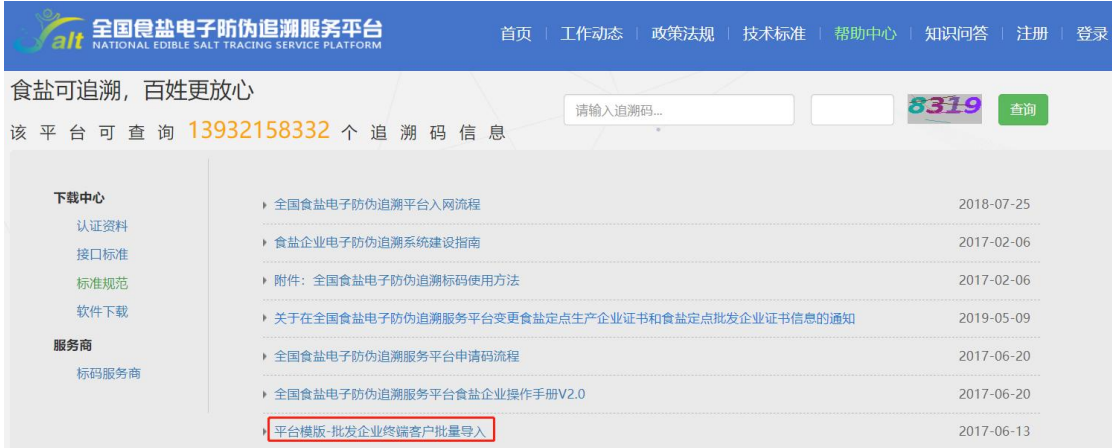

要保证填写的省,市与手动添加模块中选择的省,市一致,否则, 下游单位信息在后续数据分析中不准确。

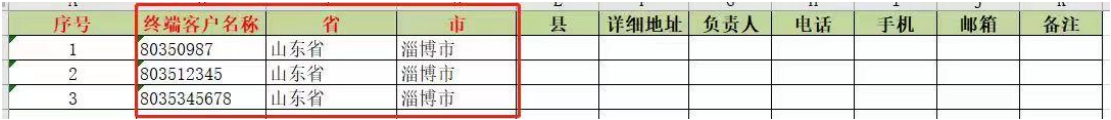

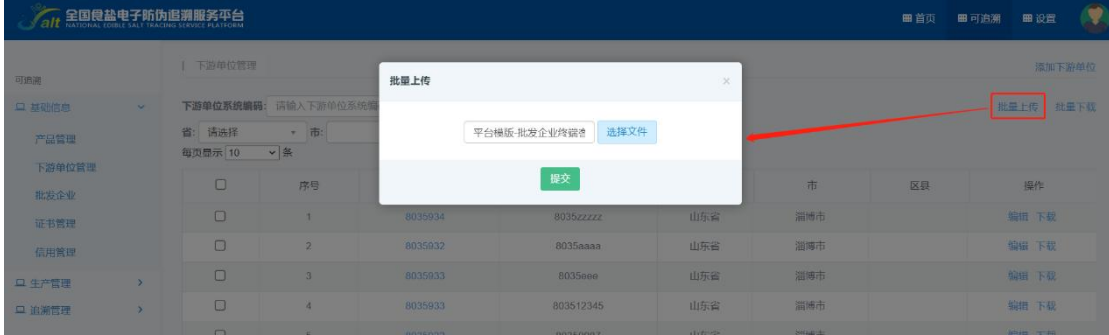

下载下游单位信息导入生产企业追溯系统中,文件格式为 xml, 需保持追溯系统的下游单位编码与全国平台下游单位编码一致(如果 生产企业现有追溯系统中已有下游单位编码,可采用中间表方式进行 本地下游单位编码与全国平台下游单位编码映射),上传工厂出库接 口时会用到该编码,例如示例中的下游单位编码为 8001-123456a。

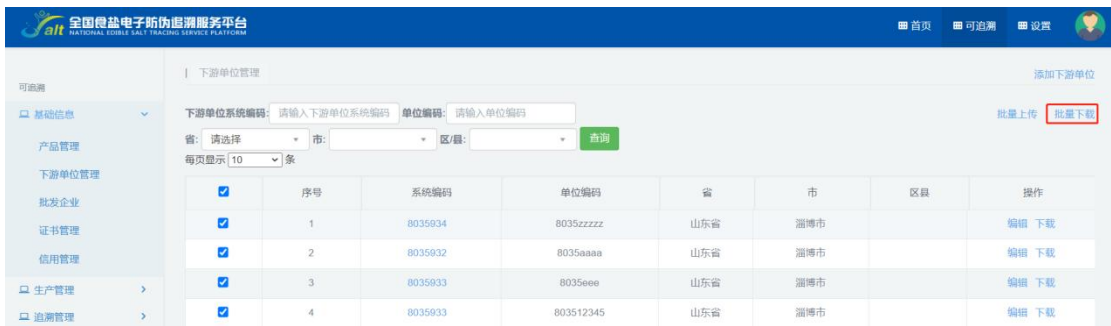

## 二、接口上传规范

在"帮助中心"→"下载中心"→"软件下载"中分别下载"全 国平台客户端'和"平台接口文档",用于与全国平台对接批次激活 接口和工厂出库接口。

"客户端操作说明"参见附件 4.1《全国食盐电子防伪追溯服务 平台客户端操作说明》。

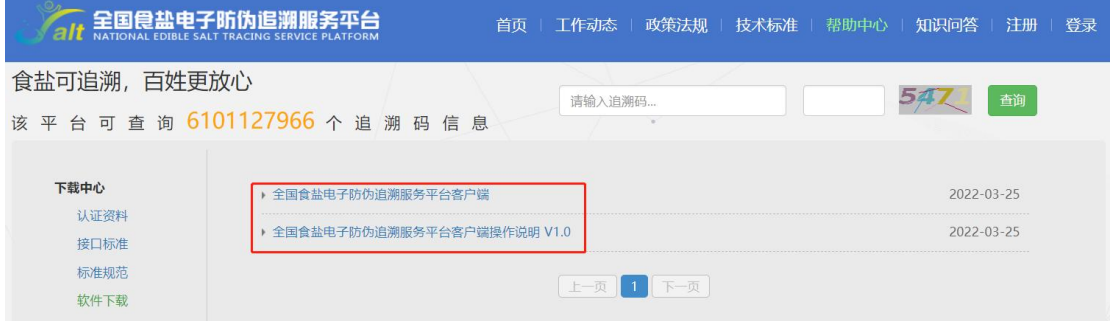

"平台接口文档"参见附件 4.2《全国食盐电子防伪追溯服务平 台接口规范》。

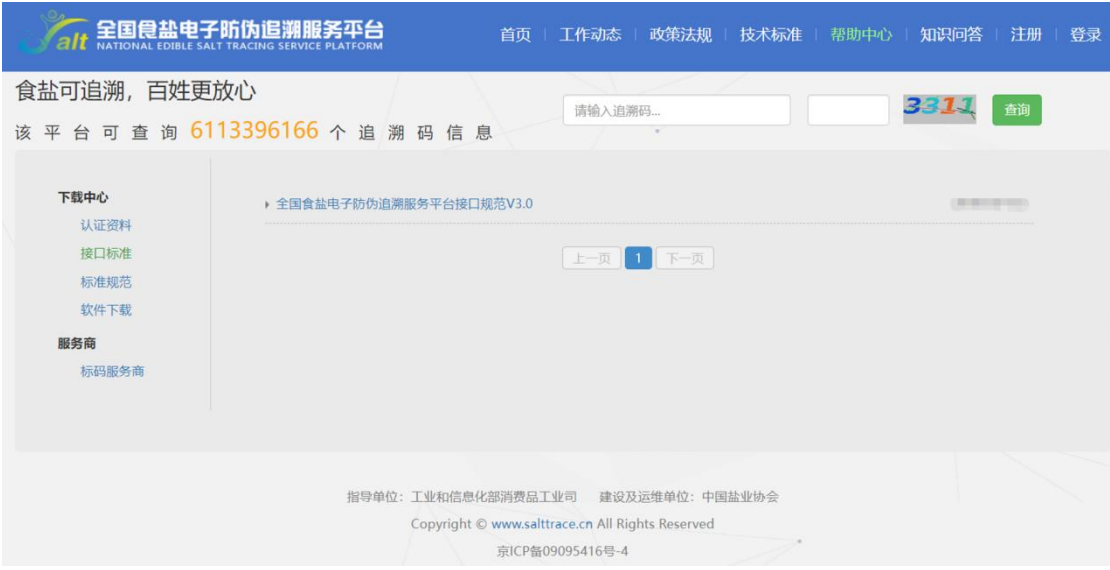

#### 注意事项:

(1)客户端安装环境:Windows10 及以上。

(2)单个上传文件数据量不超过 10 万条数据。

(3)保证生成的批次激活或工厂出库文件中无重码 。

(4) 关于 QB/T5279-2018《食盐安全信息追溯体系规范》"7.7 公开信息"中的 1-24 项、27 项信息,需在生产企业生产完成后 3个 工作日内上传全国平台;第 25 项生产企业销售信息,需在生产企业 产品出库后 3个工作日内上传全国平台。

(5)批次激活文件名不能重复,XML 接口文件中的产品编码等 信息要与全国平台对应产品编码等信息保持一致

文件命名格式为 BatchActive +平台生产企业编码 (4 位) +年 份(4 位) + 月 份 ( 2 位 ) + 日 期 ( 2 位 ) + 流 水 序 列 号 ( 3 位 ), 例 如 BatchActive 803520220401001 。

### 批次激活 XML 文件示例:

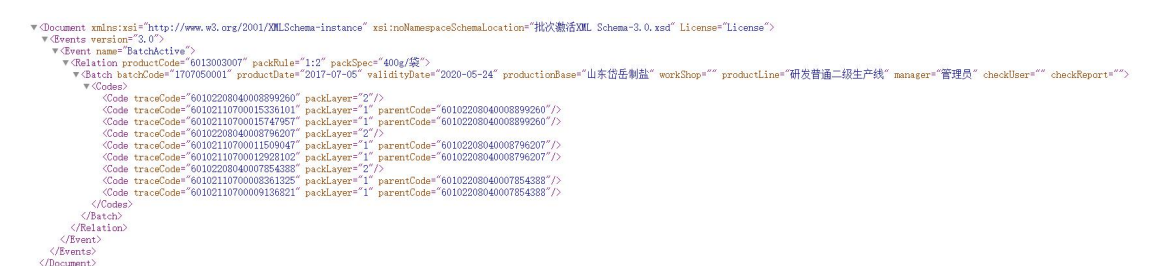

(6)工厂出库文件名不能重复,XML 接口文件中的产品编码, 经销商编码等信息要与全国平台对应产品编码,经销商编码等信息保 持一致

文件命名格式为 FactorySales +平台生产企业编码(4位)+ 年份(4 位) + 月 份 ( 2 位 ) + 日 期 ( 2 位 ) + 流 水 序 列号 (3位), 例如 FactorySales 803520220401001 。

工厂出库 XML 文件示例:

▼<Document xmlns:xsi="http://www.w3.org/2001/XMLSchema-instance" xsi:noNamespaceSchemaLocation="工厂出库XML Schema-3.0.xsd" License="License">  $\label{C1} $$\C{C} We have a set of two groups $C$-1/2011/MILSchena-instance" xsi:noNamespace" $$\C{Vent name="2actorySales'}\ \C{Eart name="2actorySales'}\ \C{Eart name="2actorySales="200" saleldate="2017-07-05"}\ \C{CdetbackDdes="1707050001" productCode="6013003007"packRule="1:2"}\ \C{Cdetex} $$$ Vaatr batch.ode= 1/0/050001 productLode= 60<br>
V<Codes> (Code traceCode="60102208040007854388"/><br>
(Code traceCode="60102208040008796207"/><br>
(Code traceCode="60102208040008899260"/><br>
(/Codes><br>
//Faatch>  $\langle$ /Relation>  $\langle$ /Event  $\langle$ /Events>  $\langle$ /Document>